تم تحميل وعرض المادة من .

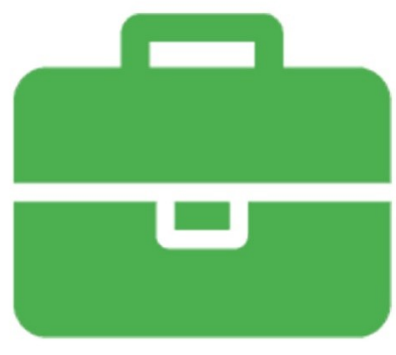

## موقع واجباته www.wajibati.net

موقع واجباتم منصة تعليمية تساهم بنشر حل المناهج الدراسية بشكل متميز لترتقص بمجال التعليم على الإنترنت ويستطيع الطلاب تصفح حلول الكتب مباشرة لجميع المراحل التعليمية المختلفة

\* جميع الحقوق محفوظة للقائمين على الموقع \*

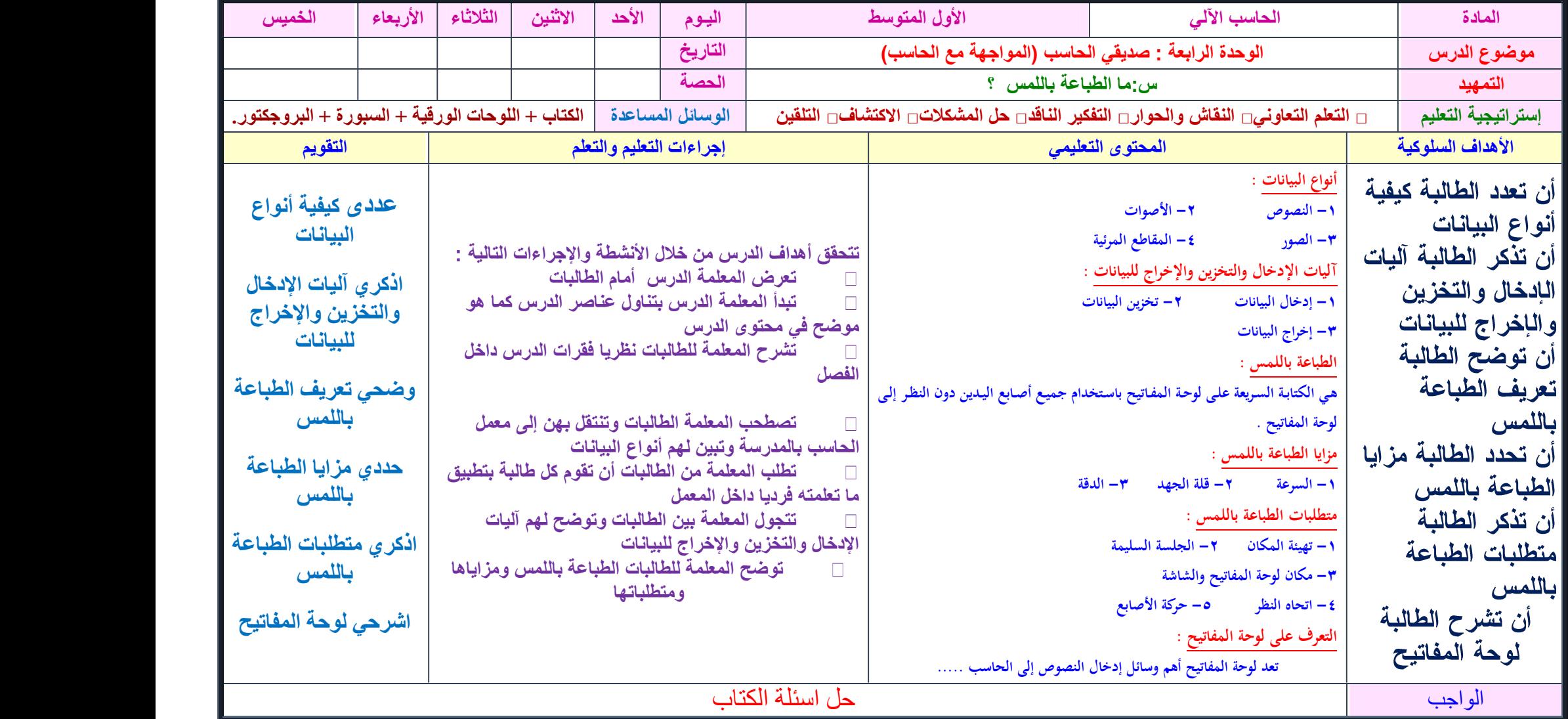

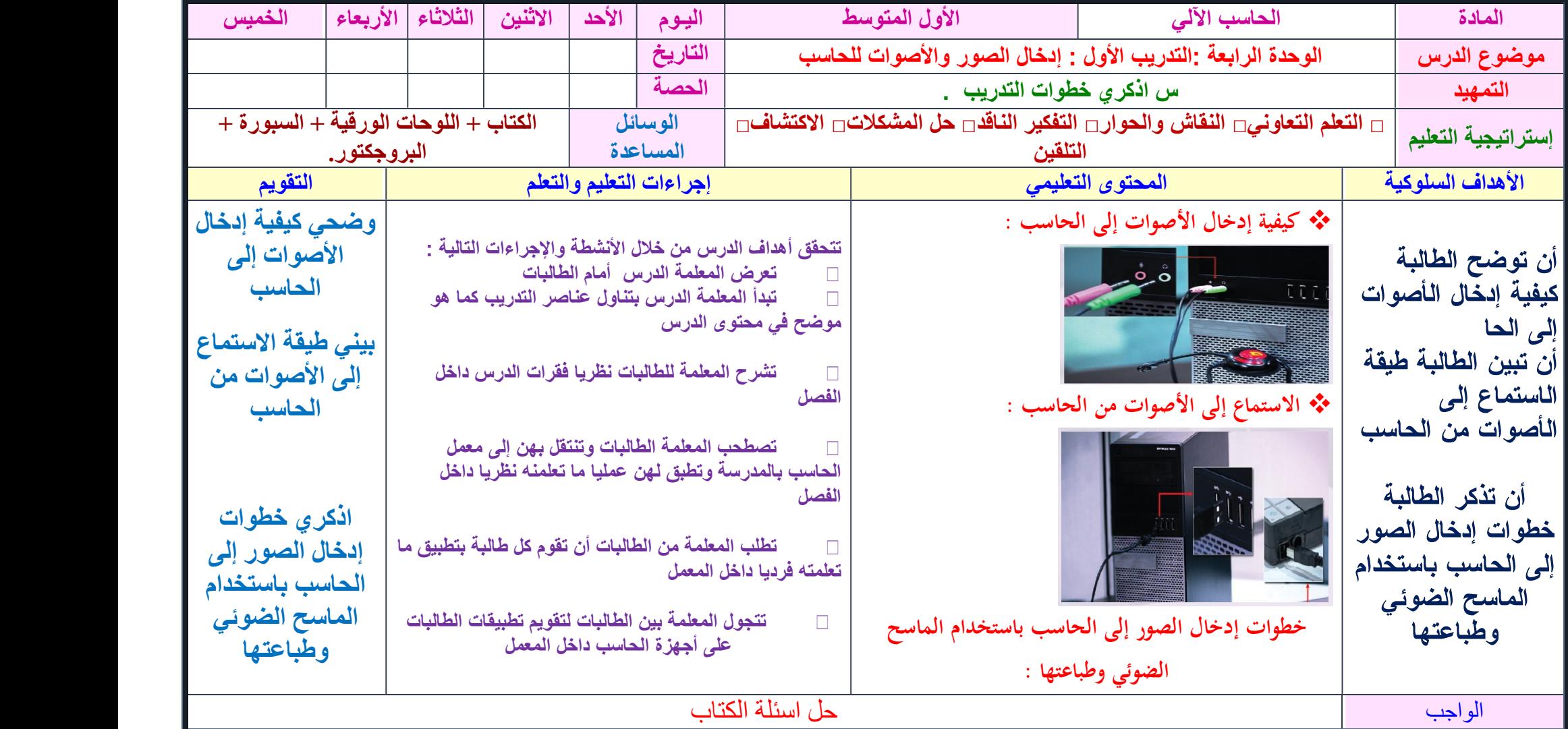

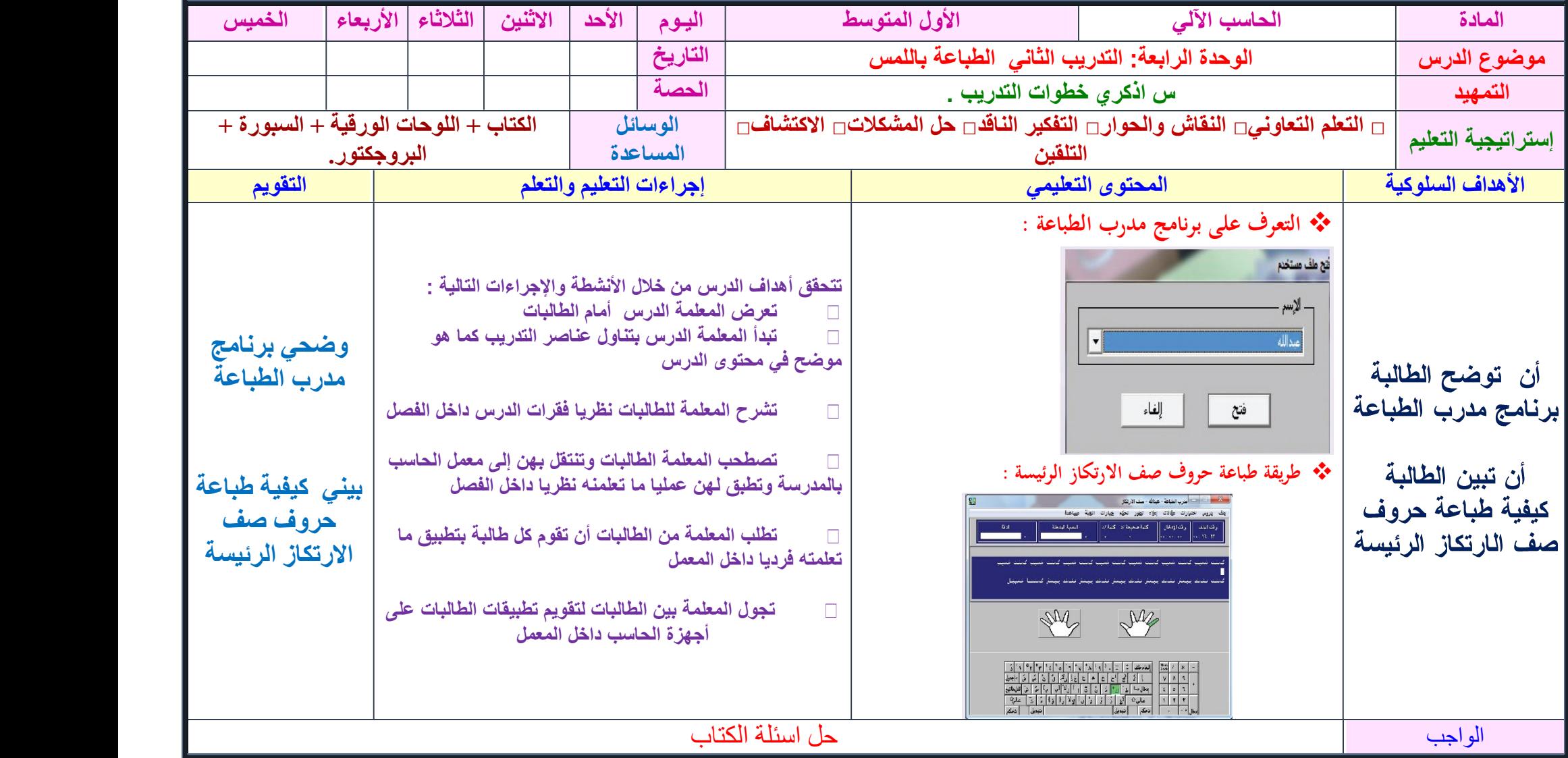

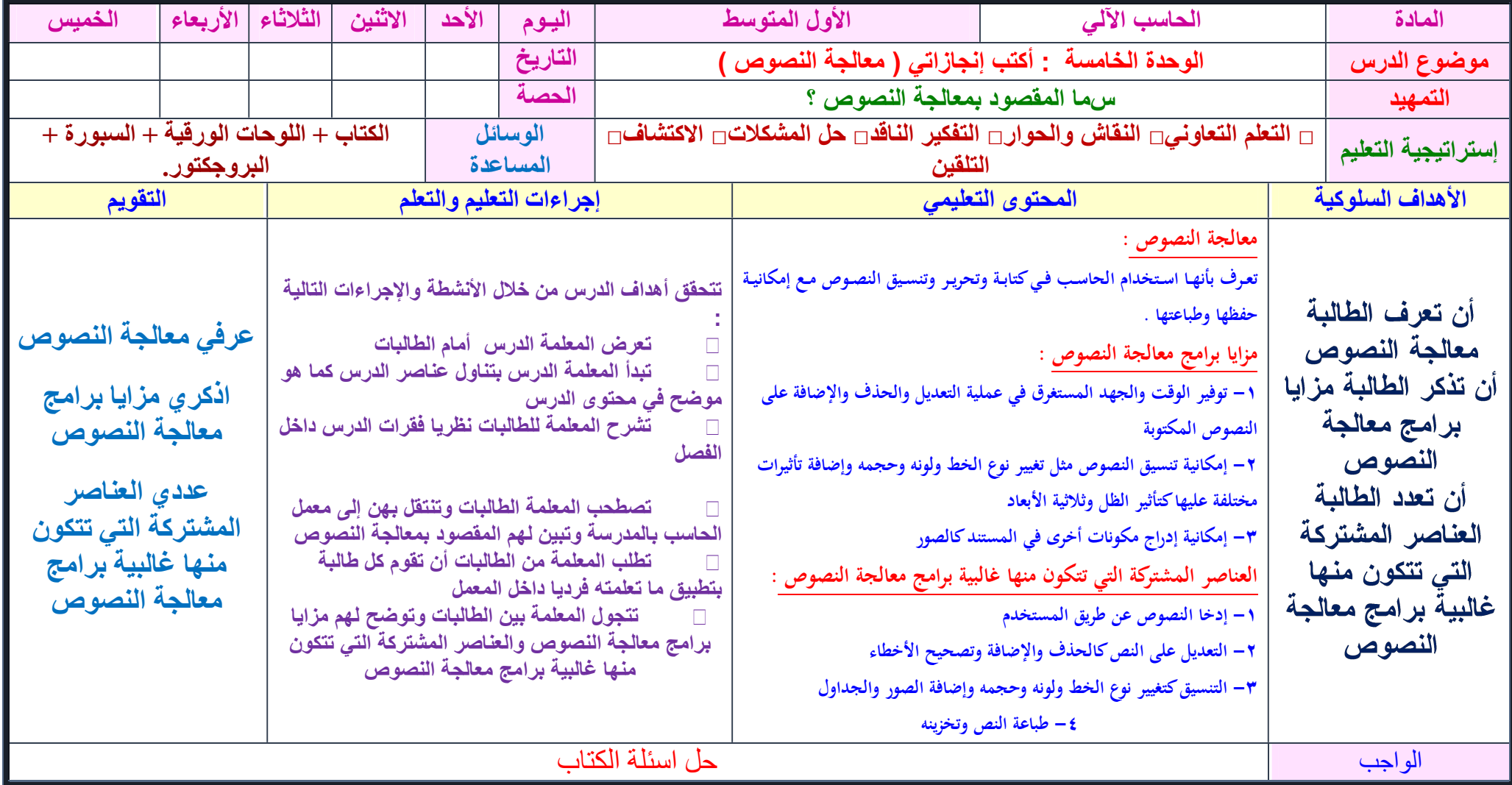

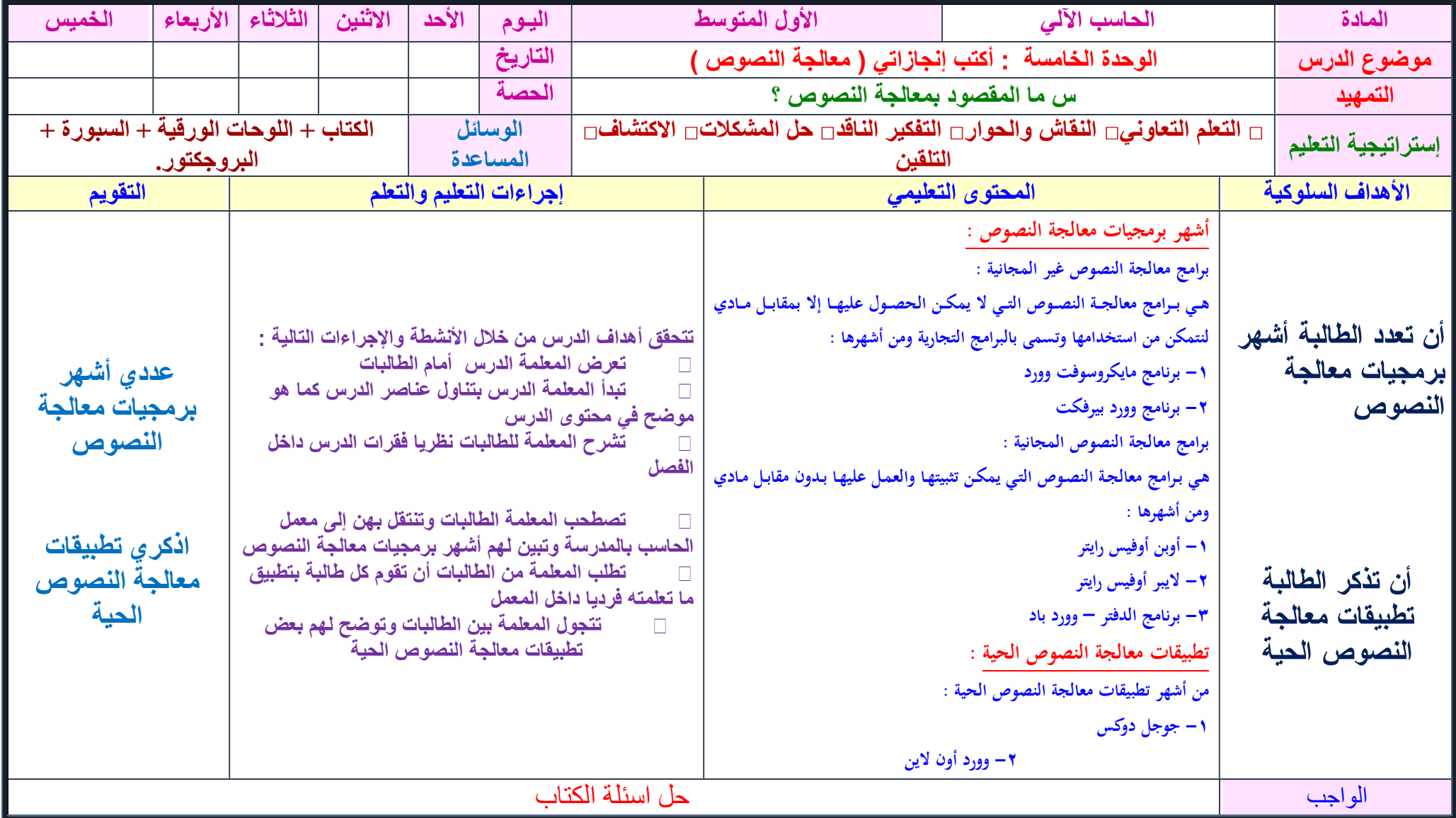

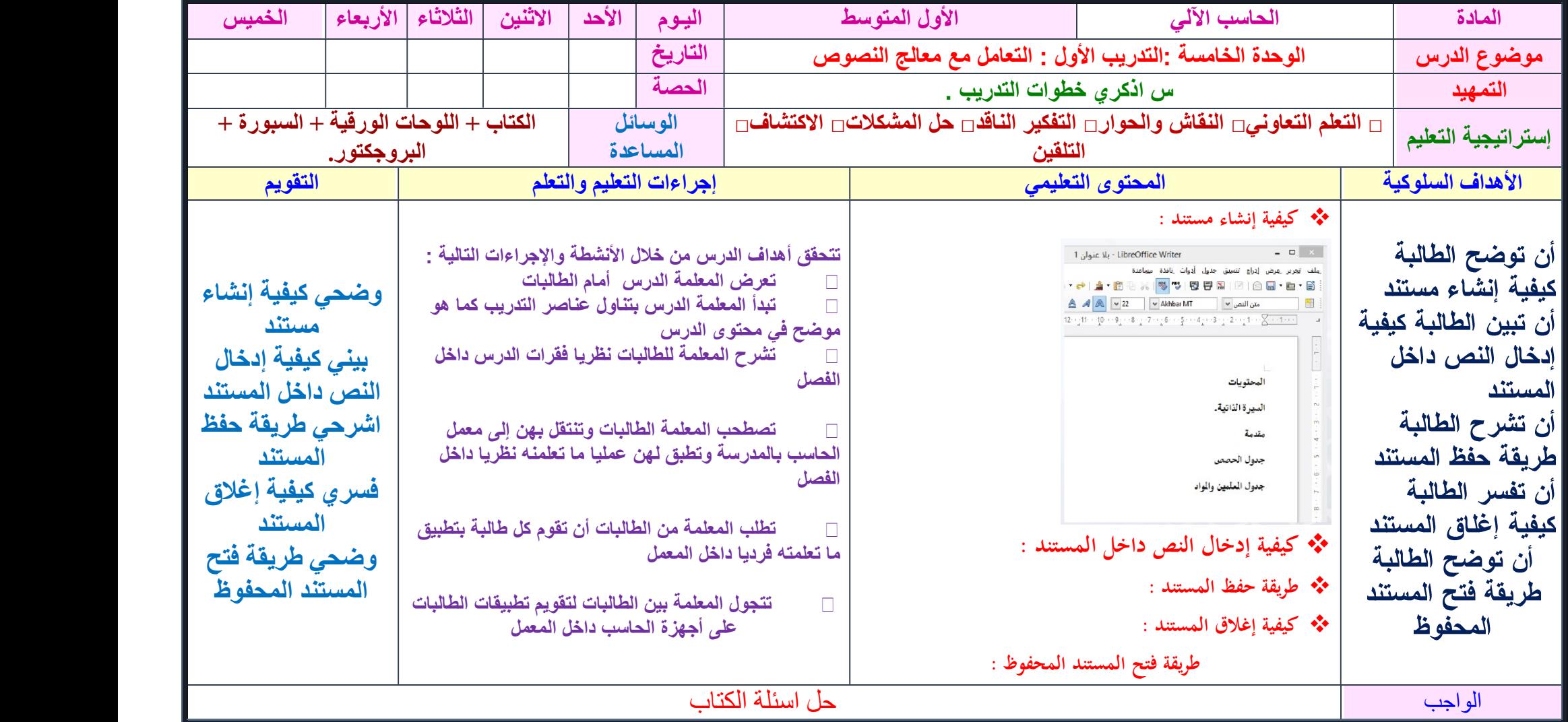

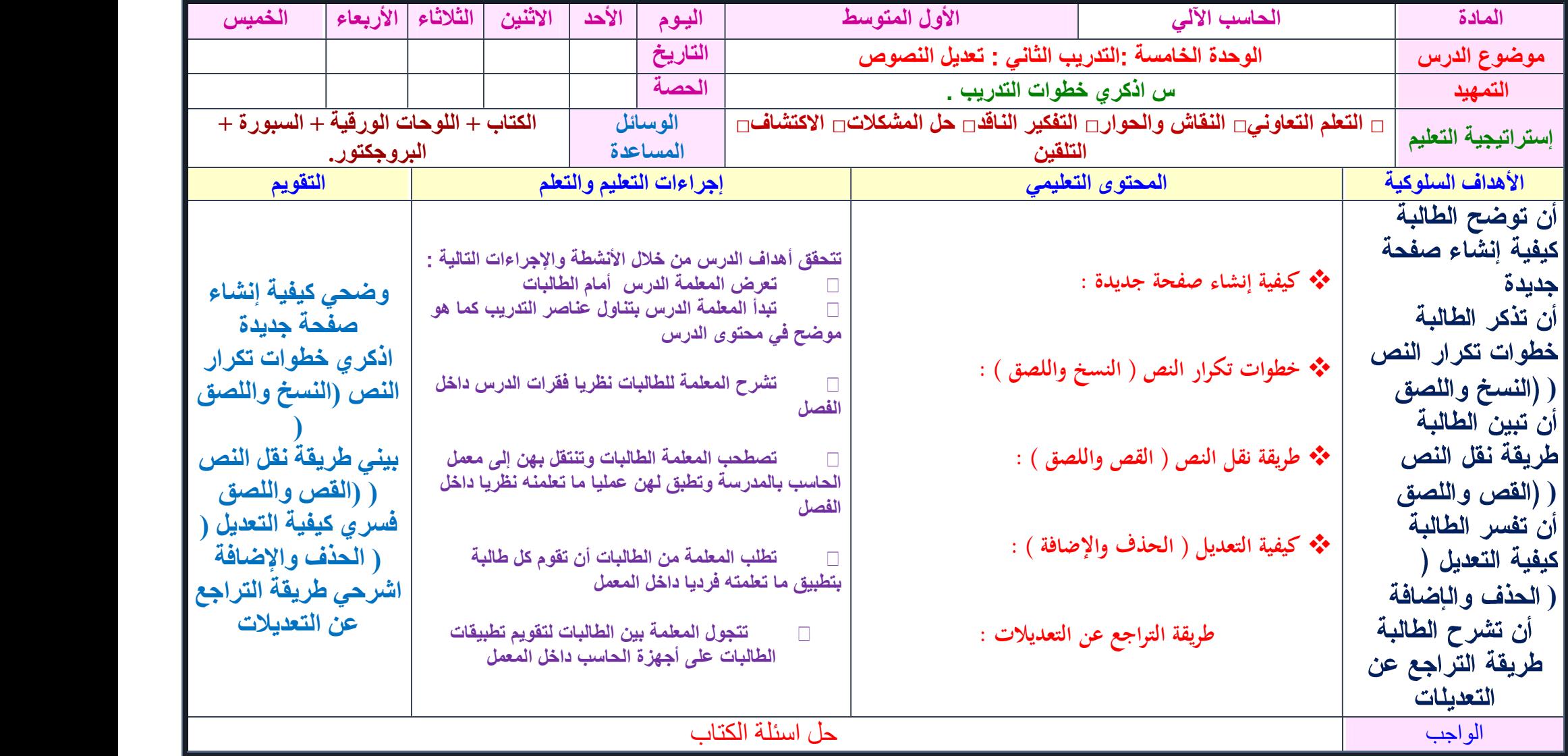

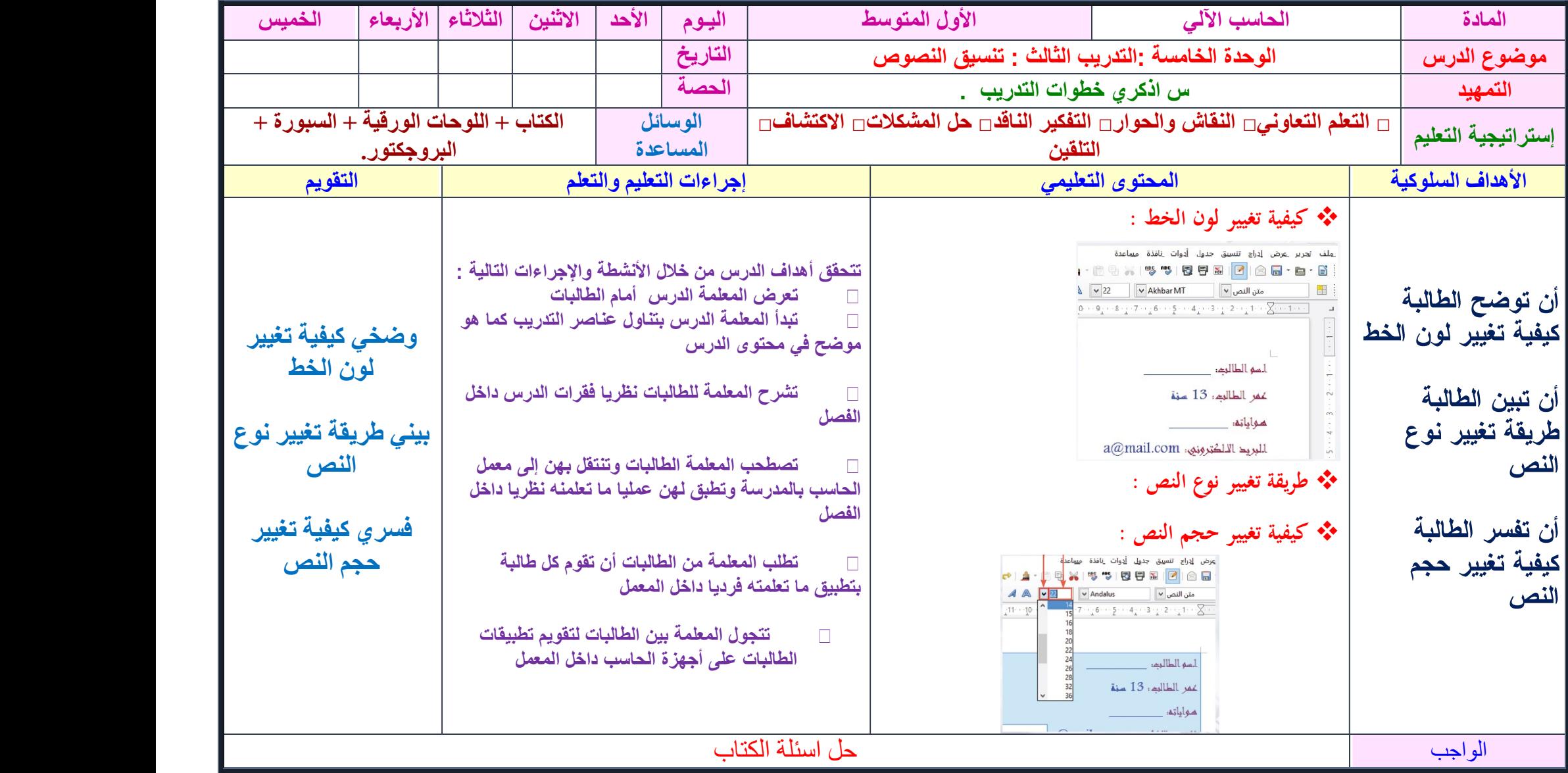

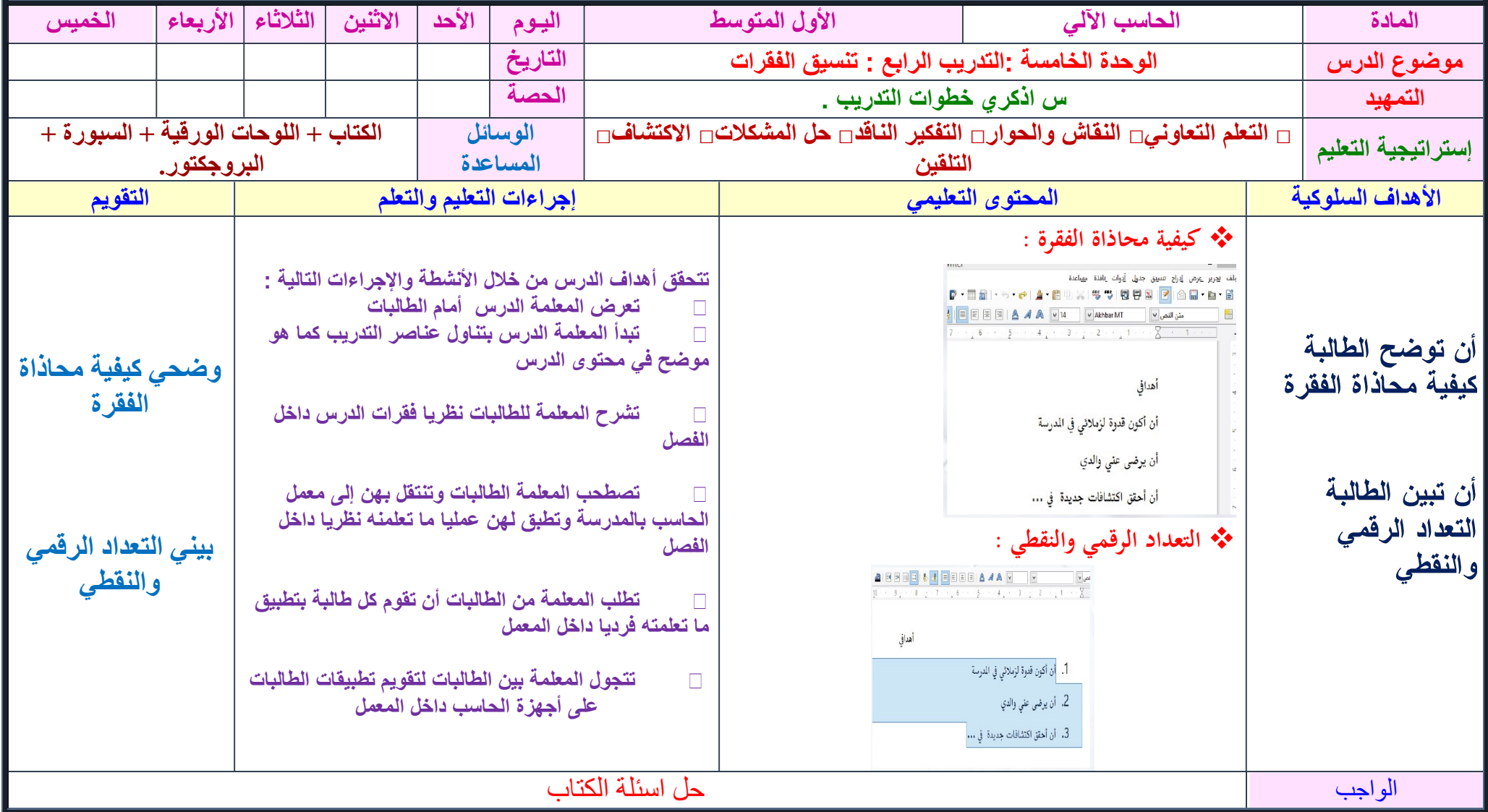

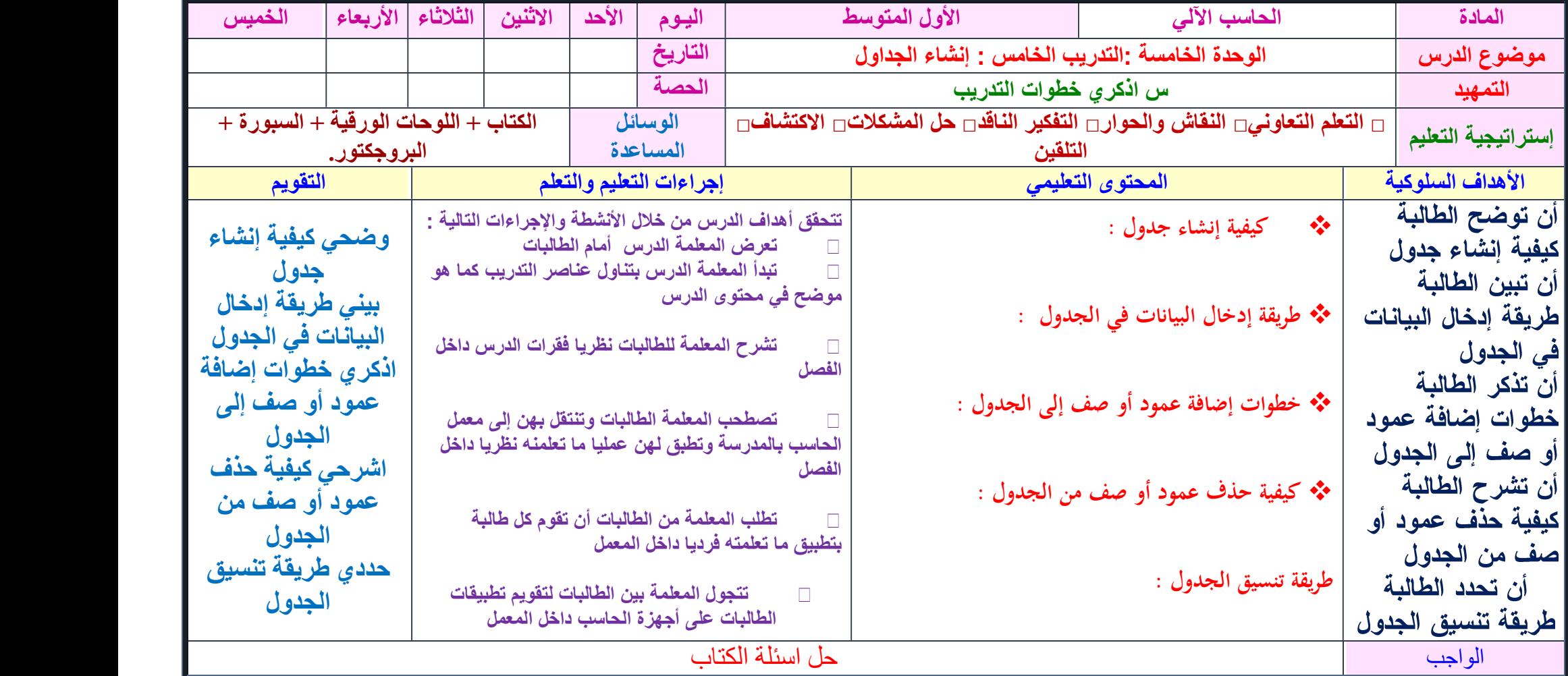

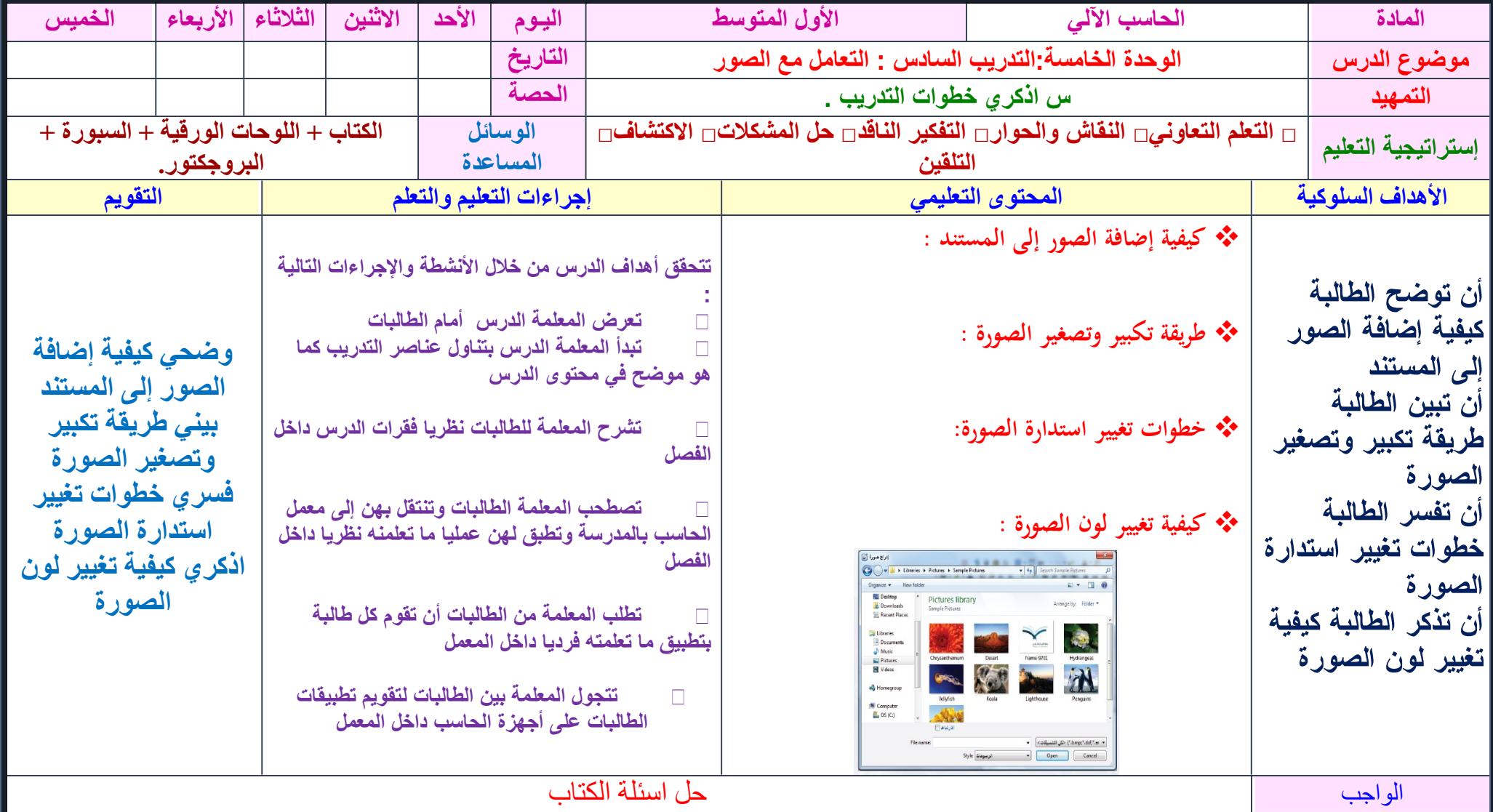

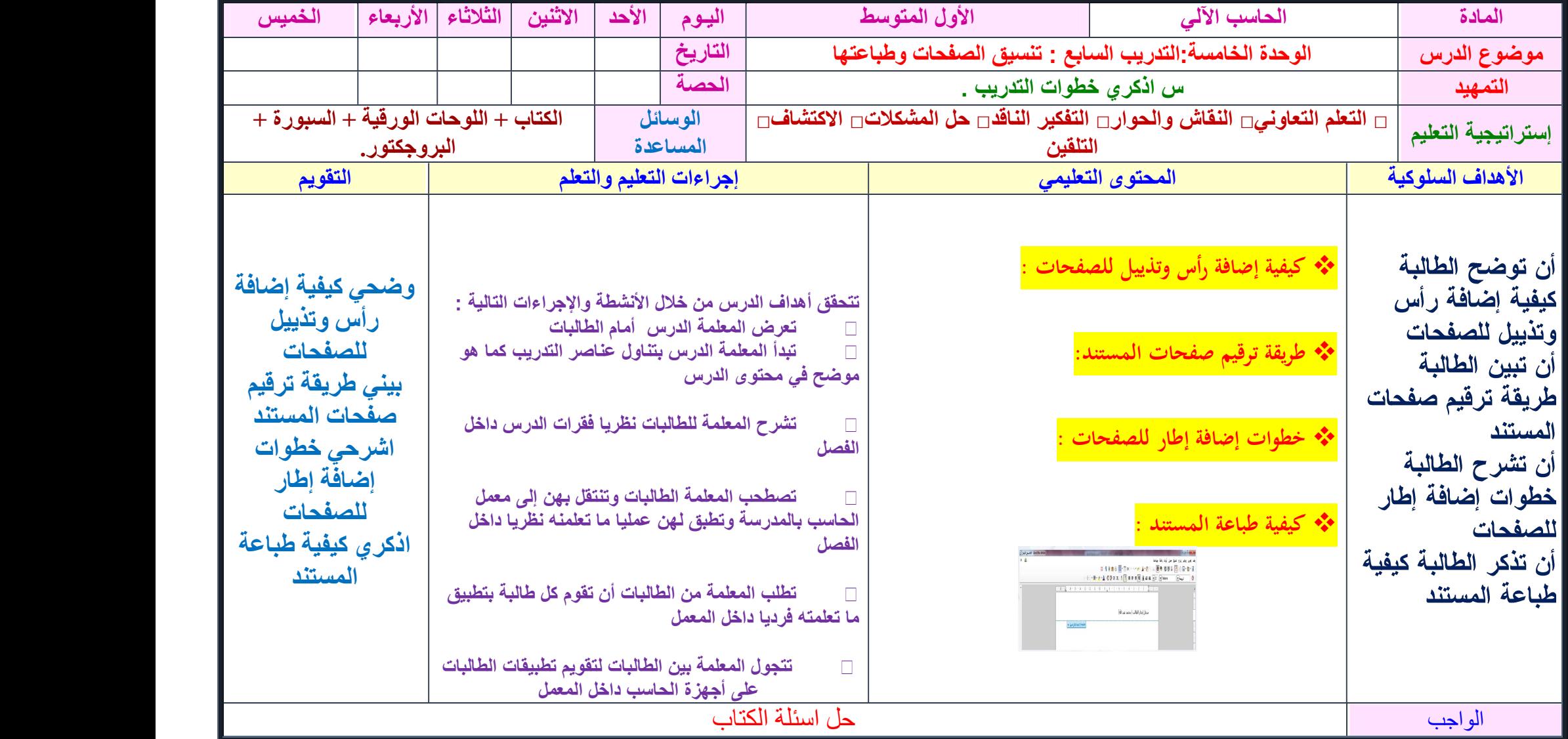

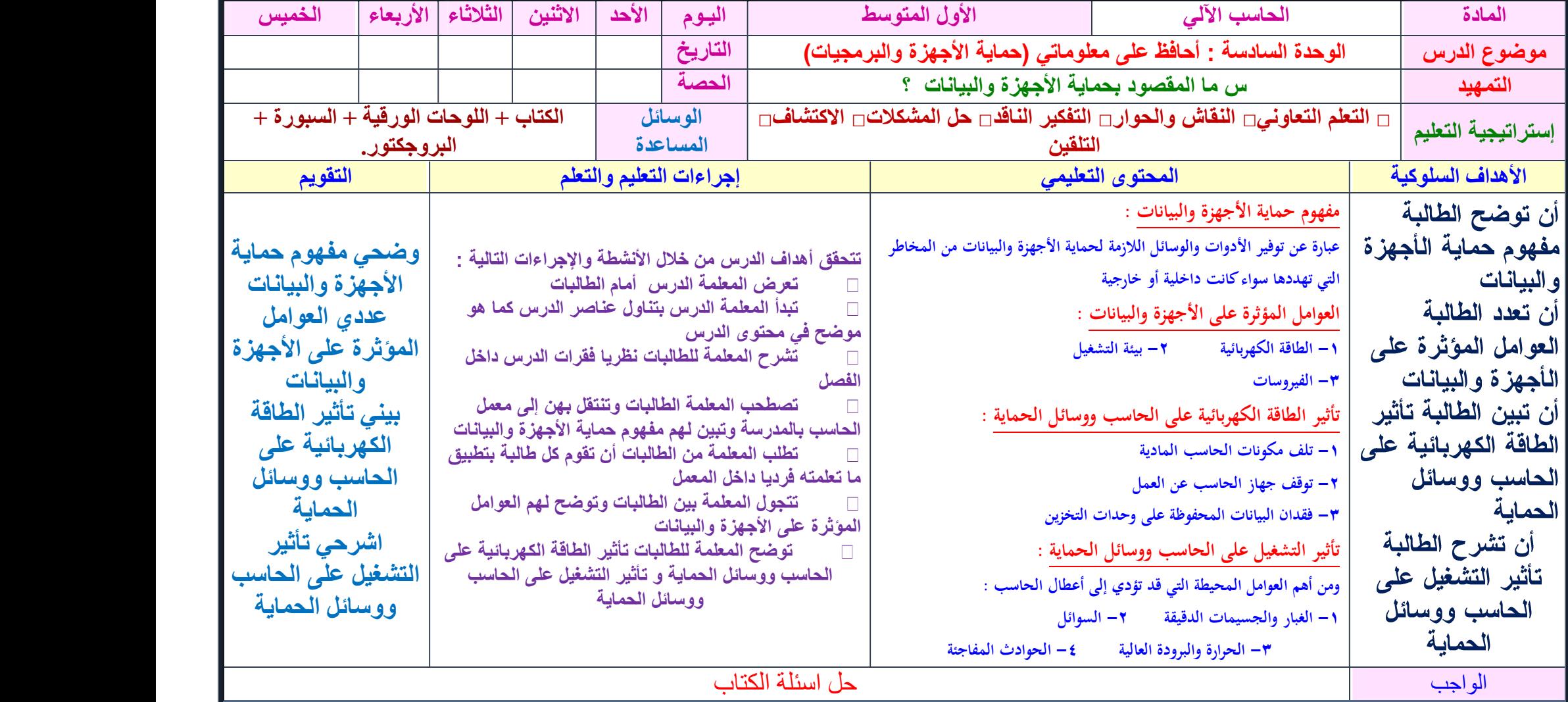

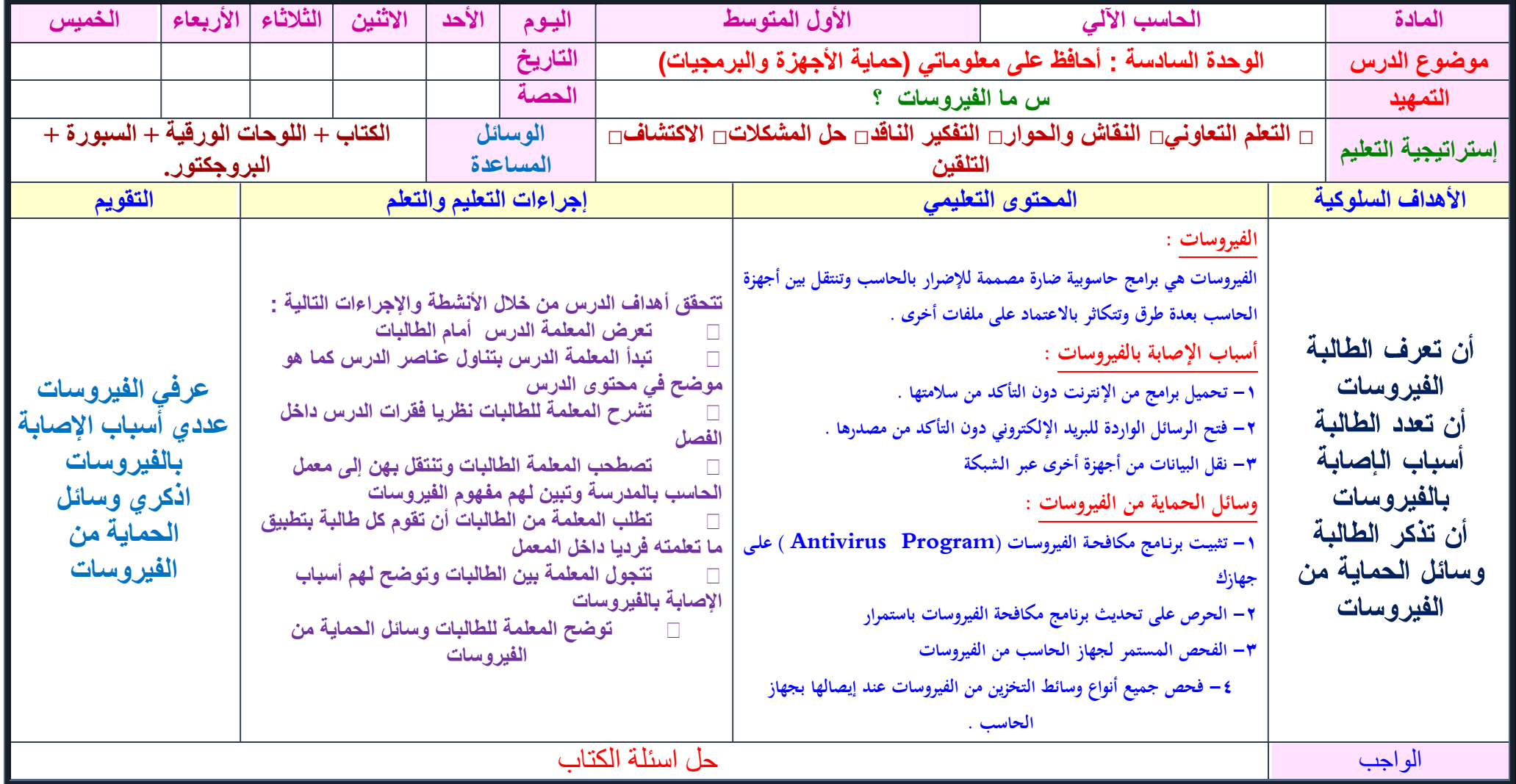

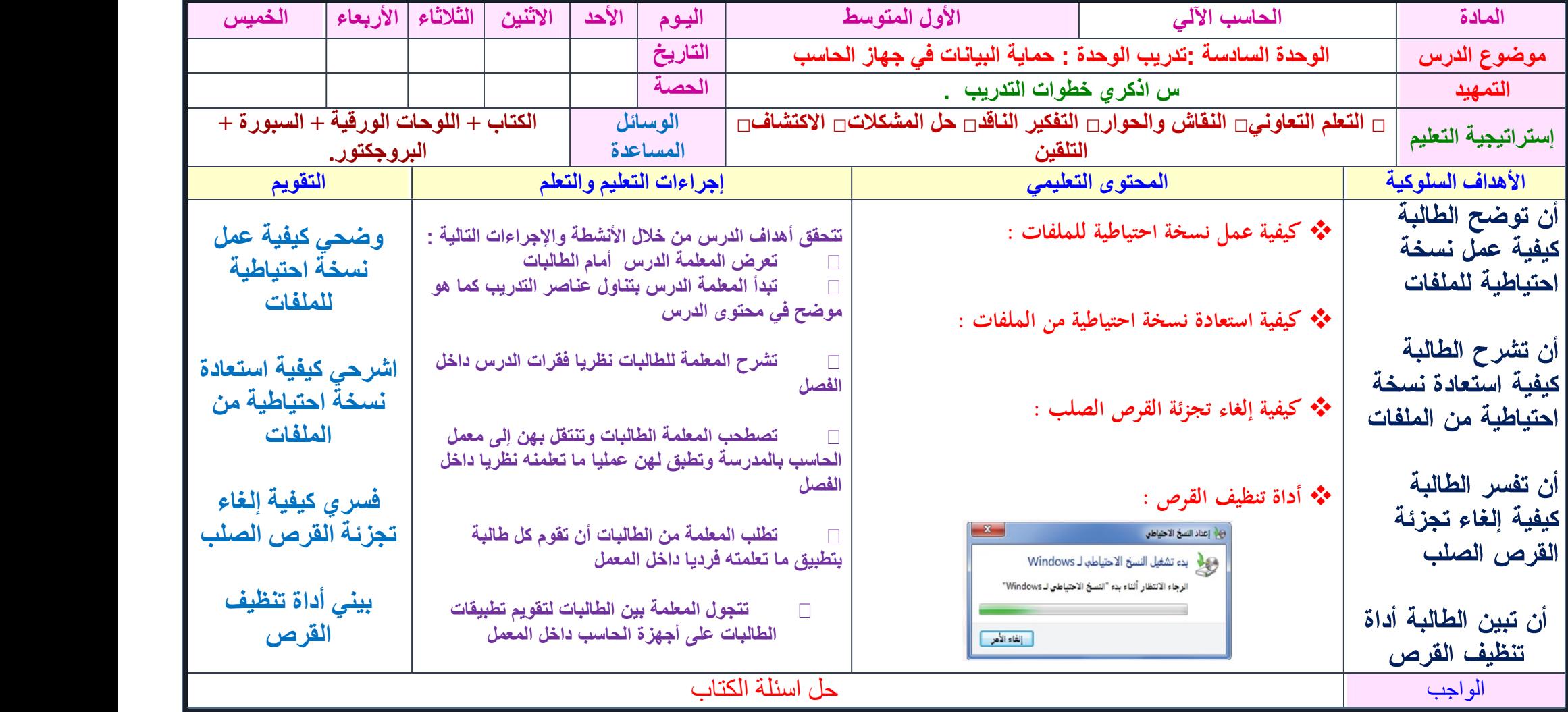